#### **Федеральное государственное автономное образовательное учреждение высшего образования**

## **РОССИЙСКИЙ УНИВЕРСИТЕТ ДРУЖБЫ НАРОДОВ**

Инженерный факультет Кафедра начертательной геометрии и черчения

> **«УТВЕРЖДАЮ»** Проректор по дополнительному образованию **\_\_\_\_\_\_\_\_\_\_\_\_\_\_\_\_\_\_\_\_\_ А.В. Должикова**

 **«\_\_\_\_» \_\_\_\_\_\_\_\_ 2016 г.**

 **«СОГЛАСОВАНО»**  Декан инженерного факультета **\_\_\_\_\_\_\_\_\_\_\_\_\_\_\_\_\_\_\_\_\_ Н.К. Пономарев «\_\_\_\_» \_\_\_\_\_\_\_\_ 2016 г.**

**Дополнительная профессиональная программа (повышение квалификации)**

# **«РАЗРАБОТКА КОМПЛЕКСНОГО ПОДХОДА К ОРГАНИЗАЦИИ УЧЕБНОЙ ДЕЯТЕЛЬНОСТИ УЧАЩИХСЯ ПРИ ОБУЧЕНИИ ЧЕРЧЕНИЮ НА ОСНОВЕ ИНТЕГРАЦИИ РУЧНОЙ И КОМПЬЮТЕРНОЙ ГРАФИКИ»**

Автор курса ст. преп. кафедры начертательной геометрии и черчения Российского университета дружбы народов Нестеренко М.А.

Москва 2016

## **Раздел 1. «ХАРАКТЕРИСТИКА ПРОГРАММЫ»**

### **1.1. Цель реализации программы**

Совершенствование профессиональных компетенций обучающихся в области разработки комплексного подхода к организации учебной деятельности учащихся при обучении черчению на основе интеграции ручной и компьютерной графики.

Таблица 1

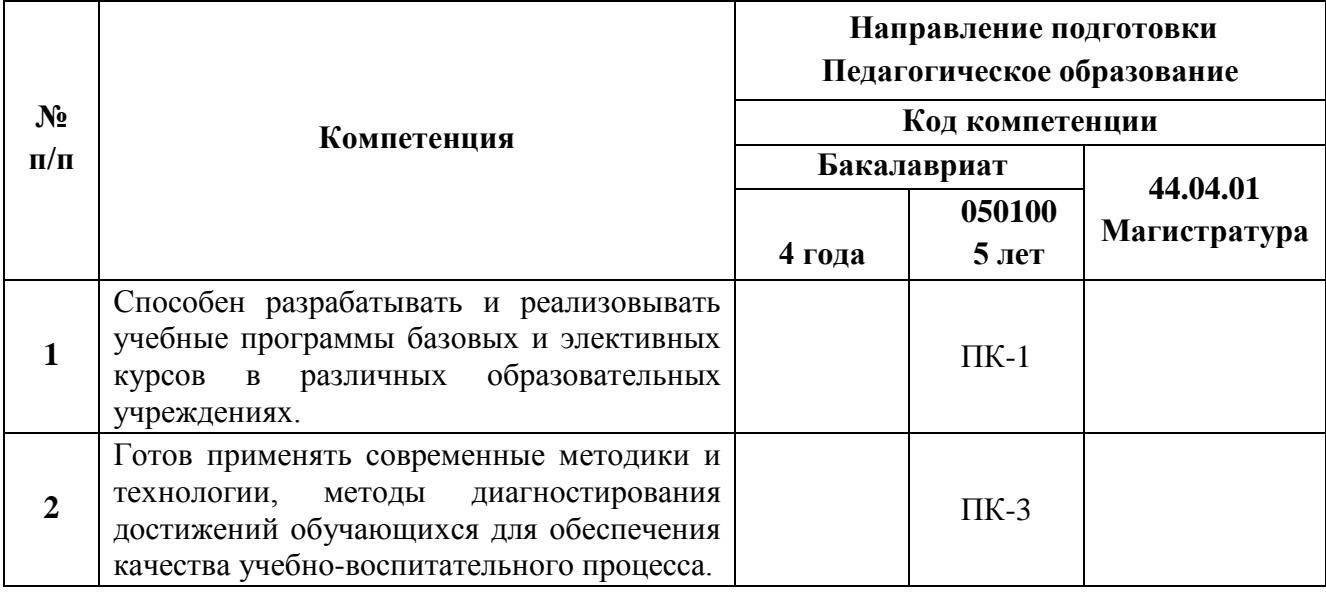

#### **Совершенствуемые компетенции**

### **1.2. Планируемые результаты обучения**

Таблица 2

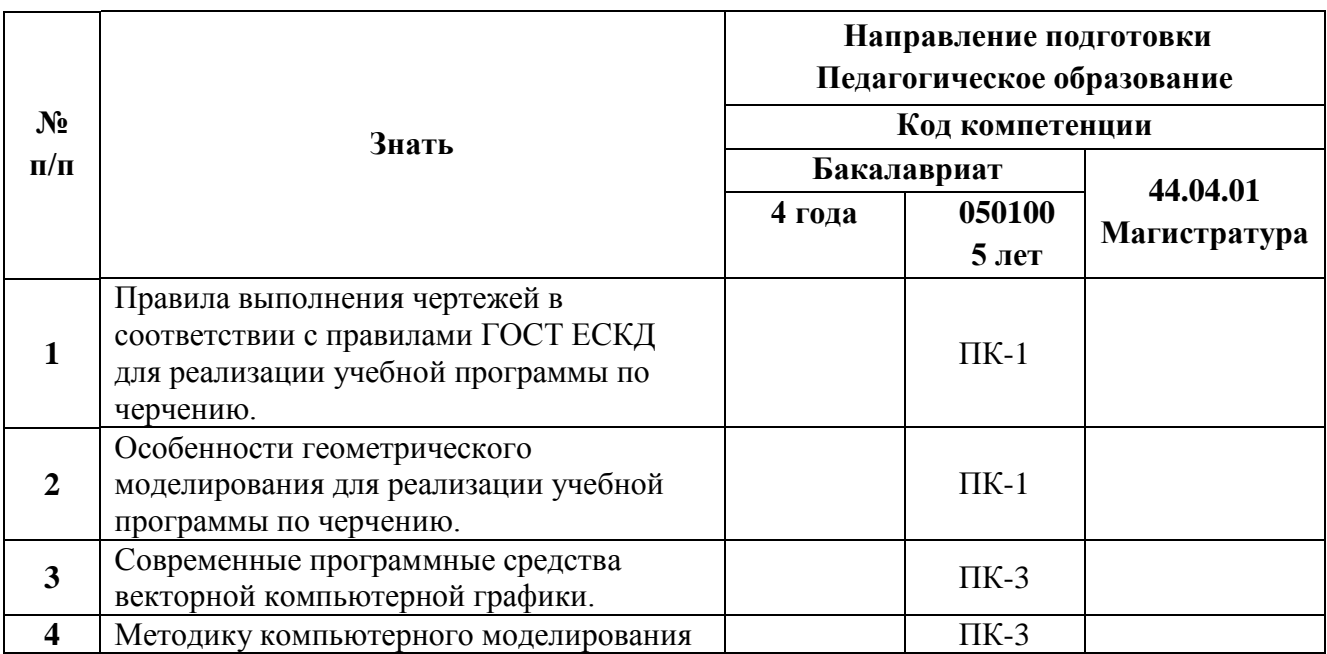

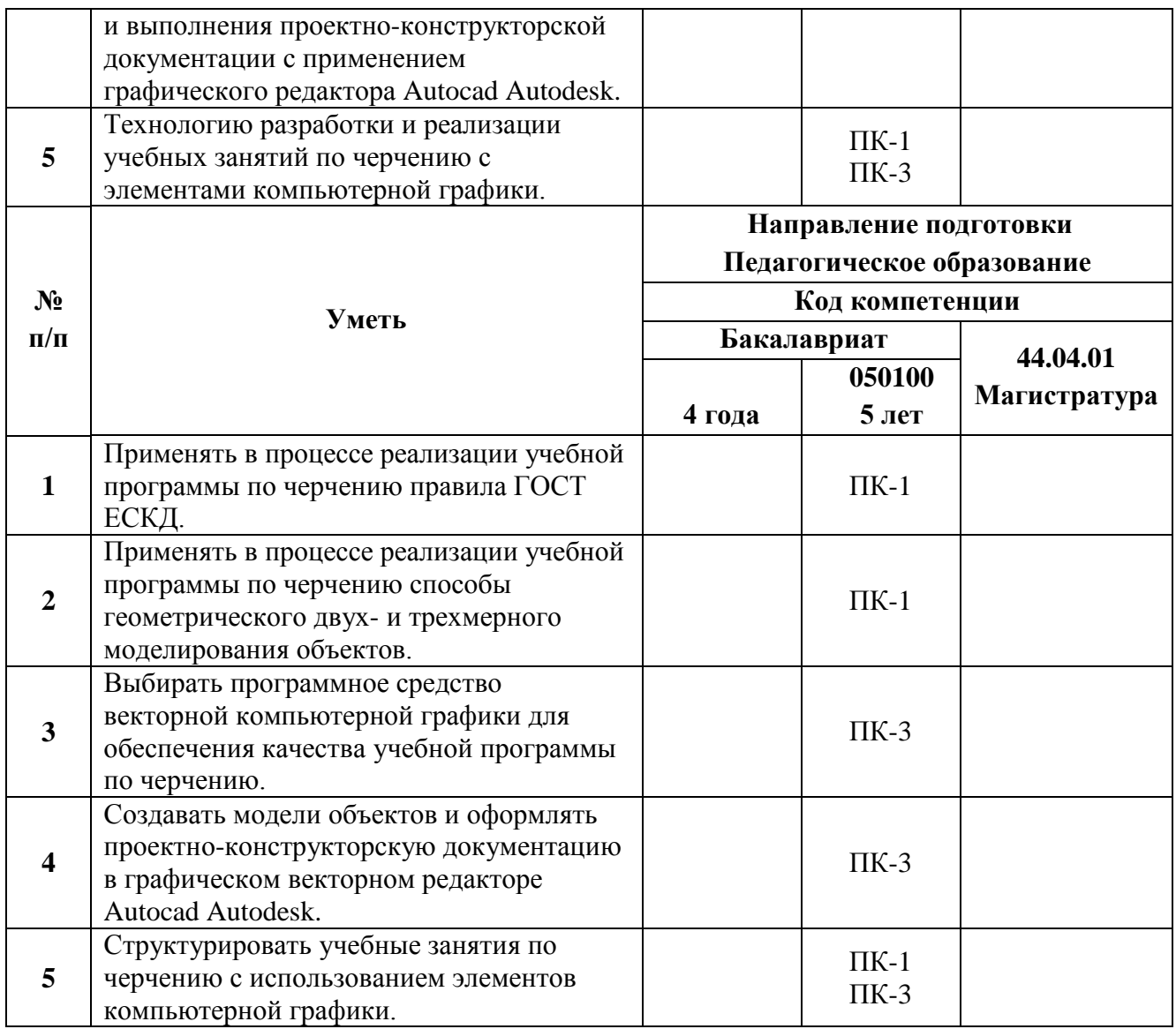

**1.3. Категория обучающихся/слушателей:** уровень образования ВО, область

профессиональной деятельности ‒ обучение черчению, технологии в

общеобразовательных организациях

**1.4. Форма обучения:** очно–заочная.

**1.5. Срок освоения программы, режим занятий:** 36 ч., 4 ч. в день.

### **Раздел 2. «СОДЕРЖАНИЕ ПРОГРАММЫ» 2.1 Учебный (тематический) план**

# Таблица 3

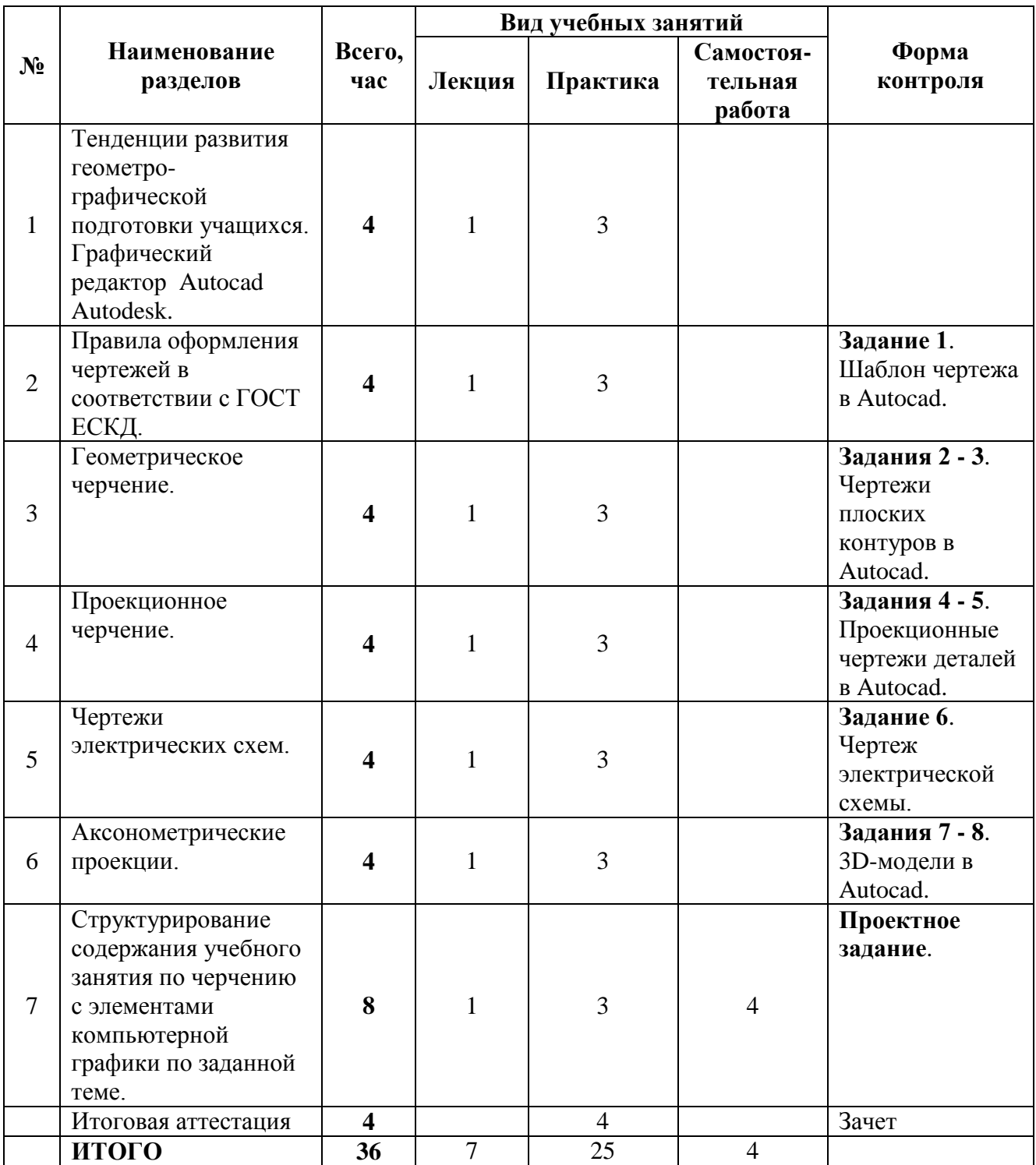

# **2.2 Учебная программа**

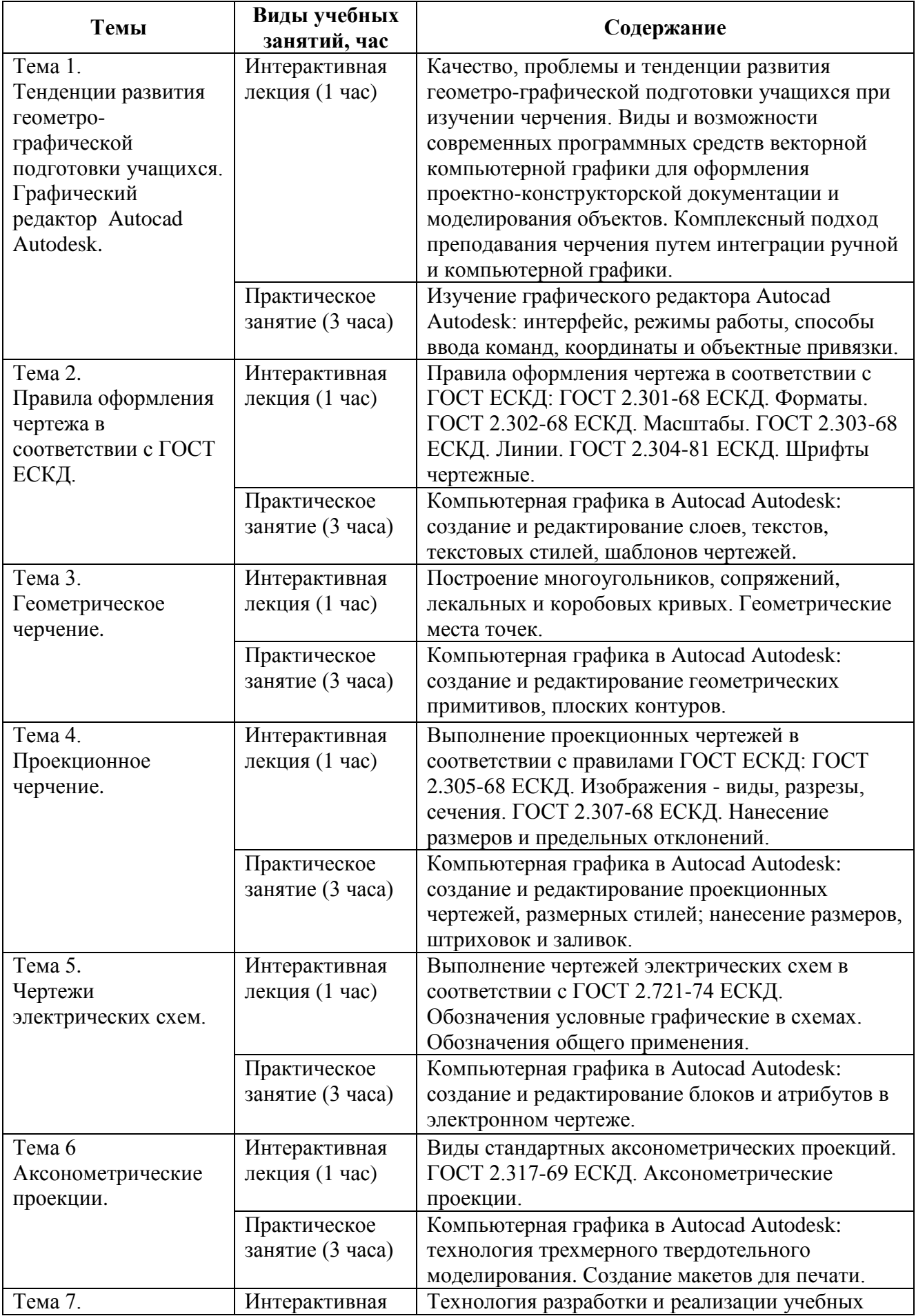

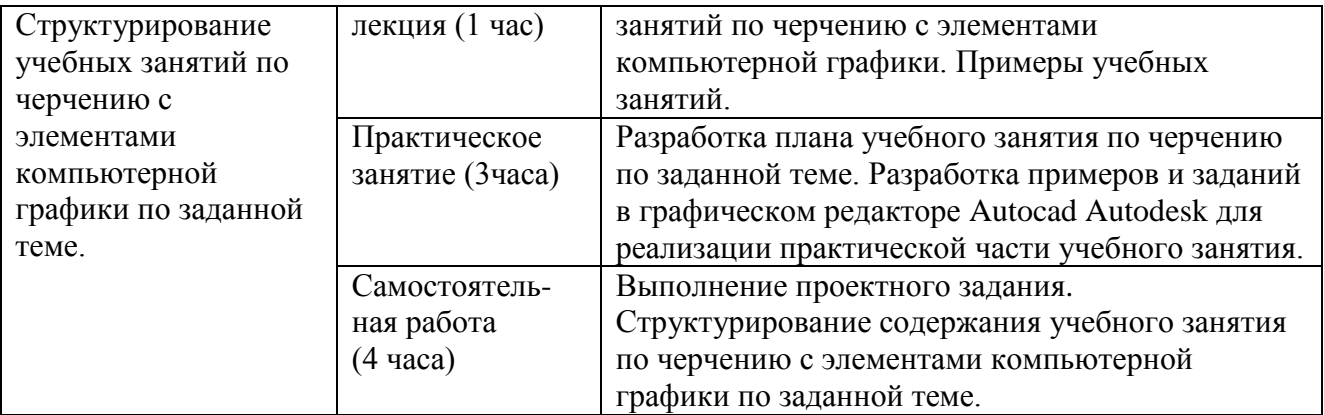

# **Раздел 3. «ФОРМЫ АТТЕСТАЦИИ И ОЦЕНОЧНЫЕ МАТЕРИАЛЫ»**

### **3.1 Текущая аттестация**

Таблица 5

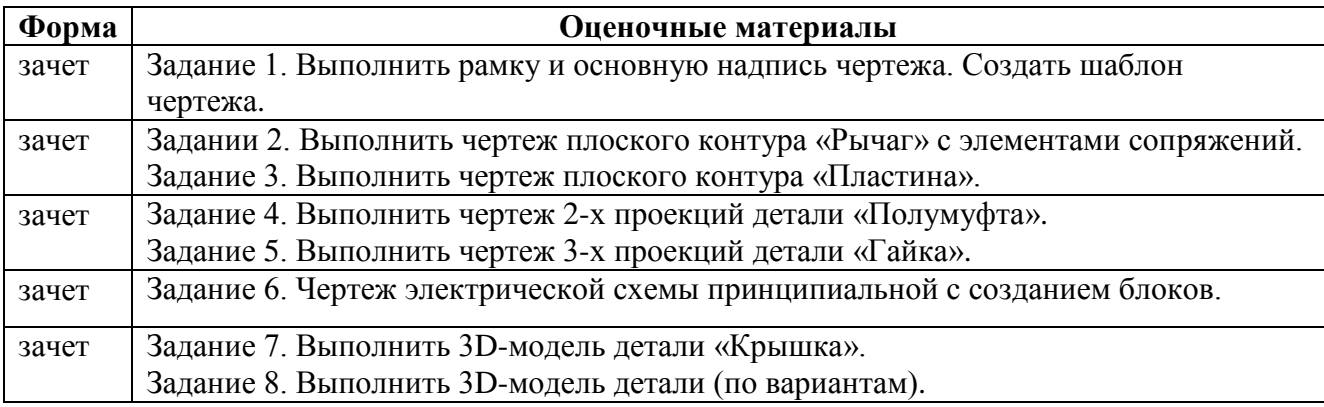

**Требования к выполнению заданий**: задания-чертежи должны быть выполнены

в электронном виде при помощи графического векторного редактора Autocad в

соответствии с правилами ГОСТ ЕСКД. В результате выполнения каждого

задания должен быть сделан вывод о степени рациональности использования

возможностей компьютерной графики для выполнения данного задания.

#### **Критерии оценивания заданий:**

- задание должно быть выполнено в полном объеме, в соответствии с ГОСТ ЕСКД,

- средства компьютерной графики должны быть использованы наиболее

рационально.

**Оценка:** зачет/не зачет

### **3.2 Итоговая аттестация**

**Проектное задание.** Структурирование содержания урока черчения с элементами компьютерной графики по заданной теме.

1. Разработка плана учебного занятия по черчению по заданной теме.

2. Представление теоретической части учебного занятия с использованием презентации и демонстрационных материалов.

3. Представление практической части учебного занятия с использованием элементов компьютерной графики.

4. Оценка рациональности использования компьютерной графики для освоения учащимися заданной темы.

5. Обсуждение учебного занятия со слушателями программы. Выявление достоинств и недостатков представленных материалов учебного занятия.

#### **Темы зачетного задания:**

1. Линии чертежа и слои.

2. Форматы, рамки и координаты.

3. Основная надпись и шаблон чертежа.

5. Шрифт чертежный и текстовый стиль.

4. Деление геометрических объектов на равные части. Построение правильных многоугольников.

5. Сопряжения. Построение и примеры использования.

6. Лекальные и коробовые кривые. Построение и примеры.

7. Виды, разрезы, сечения.

8. Нанесение размеров на чертежах и размерный стиль.

9. Деталь, как комбинация простейших геометрических тел.

10. От модели к чертежу.

#### **Требования:**

- план урока должен быть представлен в печатной форме произвольной структуры на листах формата А4,

- информационная часть урока должна быть представлена в виде презентации,

- в практической части урока должны быть использованы элементы

компьютерной графики,

- графические работы должны выполняться и оформляться в соответствии с требованиями ГОСТ ЕСКД,

- для урока должны быть разработаны оценочные материалы знаний учащихся.

**Критерии оценивания проекта:** выполнение всех требований к проекту,

системность изложения содержания проекта и результатов его реализации.

**Оценка:** зачет/не зачет

**Форма защиты данной проектной работы** – очная.

# **Раздел 4. «ОРГАНИЗАЦИОННО-ПЕДАГОГИЧЕСКИЕ УСЛОВИЯ РЕАЛИЗАЦИИ ПРОГРАММЫ»**

# **4.1 Учебно-методическое обеспечение и информационное обеспечение программы**

Литература.

1. Вольхин К.А., Астахова Т.А. Геометрические основы построения чертежа. Новосибирск, 2014 год. [Электронный ресурс] // ng.sibstrin.ru: НГАСУ. URL: <http://ng.sibstrin.ru/wolchin/umm/gp/index.htm> (дата обращения 02.02.2016).

2. Единая система конструкторской документации. [Электронный ресурс] // gostrf.com: Информационно-справочная система. ГОСТы и нормативы. URL: <http://gostrf.com/list/1-0.htm> (дата обращения 02.02.2016):

ГОСТ 2.301-68 ЕСКД. Форматы.

ГОСТ 2.302-68 ЕСКД. Масштабы.

ГОСТ 2.303-68 ЕСКД. Линии.

ГОСТ 2.304-81 ЕСКД. Шрифты чертежные.

ГОСТ 2.305-2008 ЕСКД. Изображения - виды, разрезы, сечения.

ГОСТ 2.306-68 ЕСКД. Обозначения графические материалов и правила их нанесения на чертежах.

ГОСТ 2.307-2011 ЕСКД. Нанесение размеров и предельных отклонений.

ГОСТ 2.317-2011 ЕСКД. Аксонометрические проекции.

ГОСТ 2.721-74 ЕСКД. Обозначения условные графические в схемах. Обозначения общего применения.

3. Пиралова О.Ф. Инженерная графика. М.: Изд. Академия Естествознания. 2011 год, [Электронный ресурс] //monographies.ru: Научная электронная библиотека РАЕ. URL:<http://www.monographies.ru/67> (дата обращения 02.02.2016)

4. Полещук Н.Н. "Самоучитель AutoCAD 2015" БХВ Петербург, 2015 год. [Электронный ресурс] // URL:

[http://static.ozone.ru/multimedia/book\\_file/1011808594.pdf](http://static.ozone.ru/multimedia/book_file/1011808594.pdf) (дата обращения 02.02.2016)

# **4.2 Материально-техническое обеспечение**

Компьютерный класс со стационарными компьютерами или ноутбуками, демонстрационный компьютер, проектор, экран; программное обеспечение: стандартный пакет Microsoft Office, Autocad Autodesk.